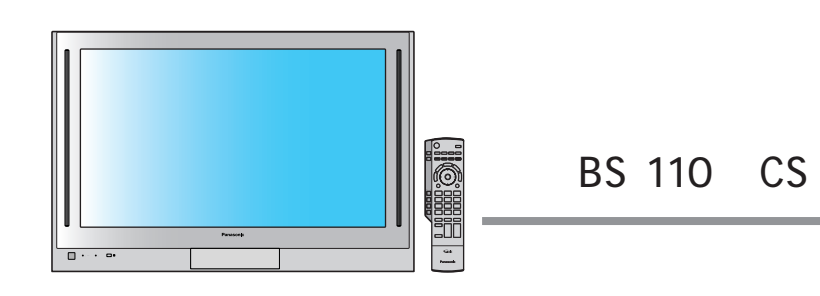

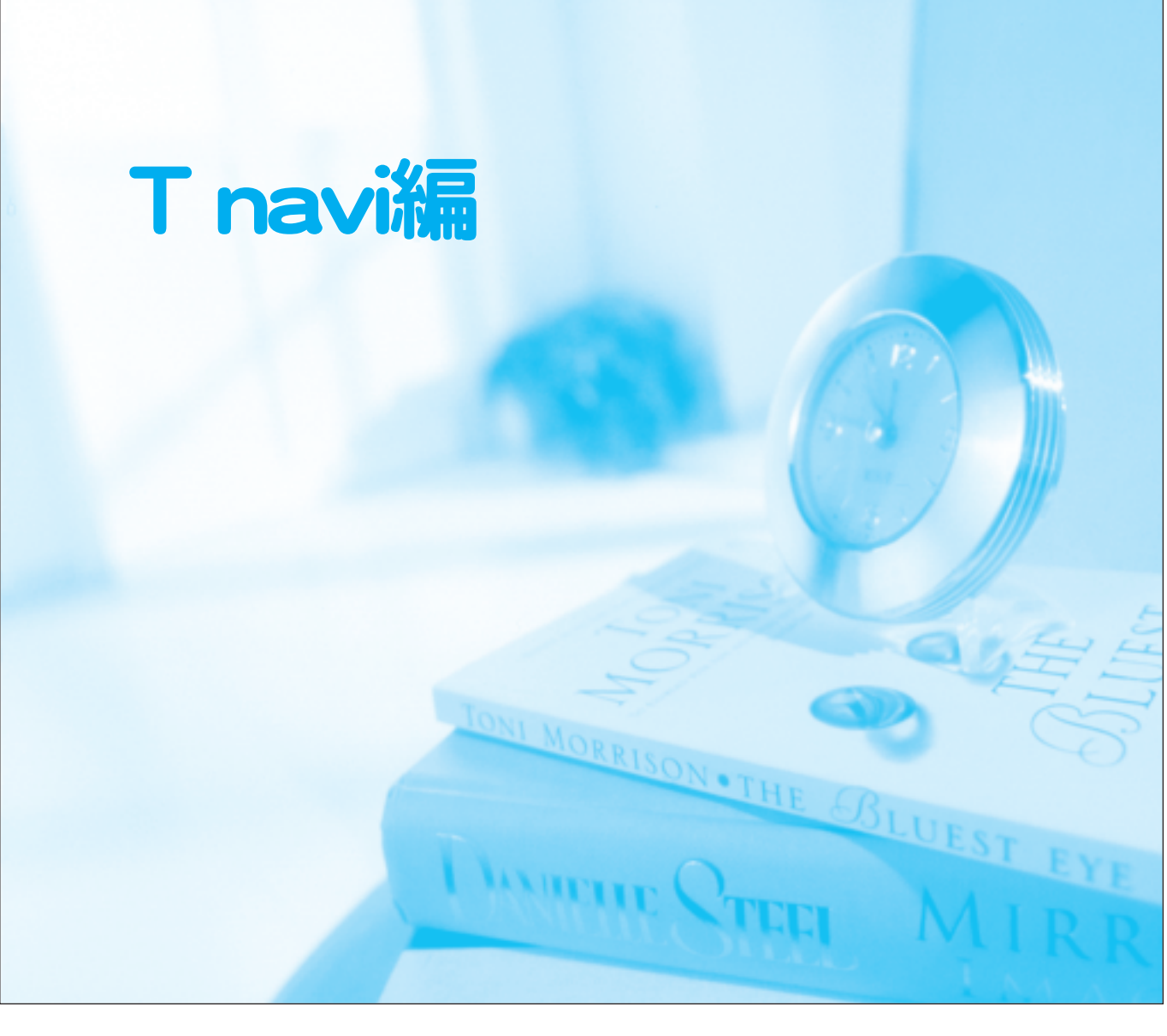

50V TH-50PX20 42V TH-42PX20 37V TH-37PX20 T navi  $\top$ 

## **anasoni**

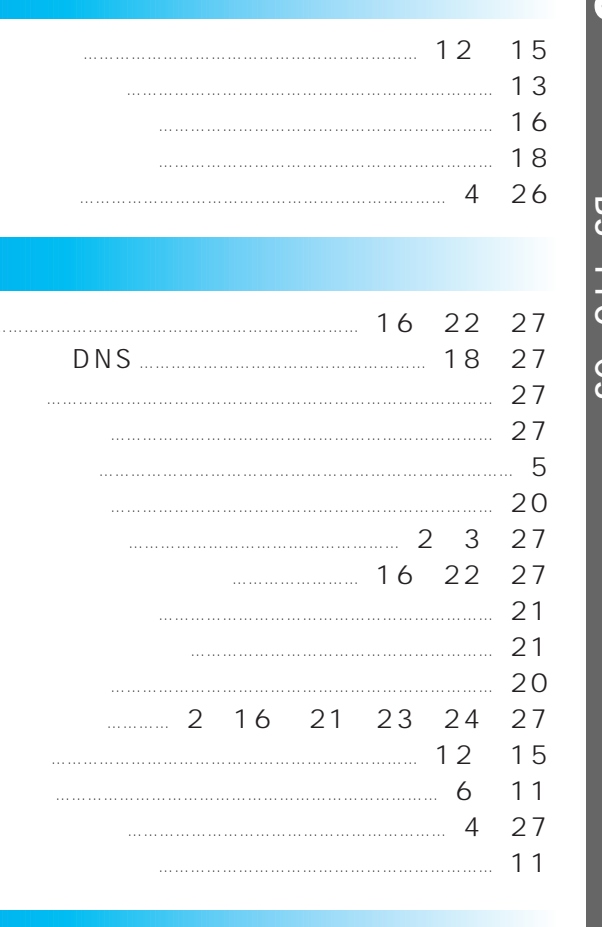

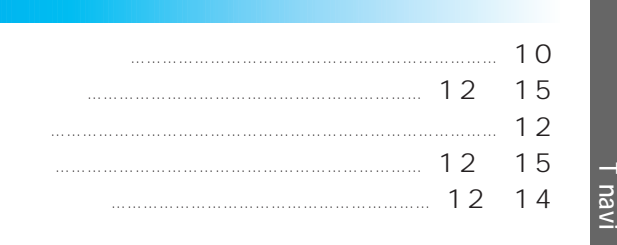

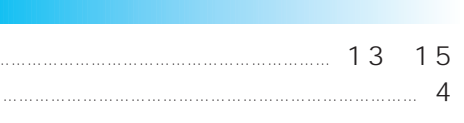

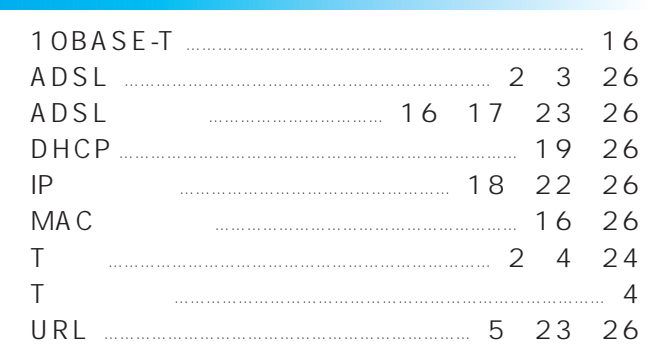

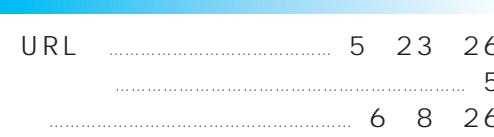

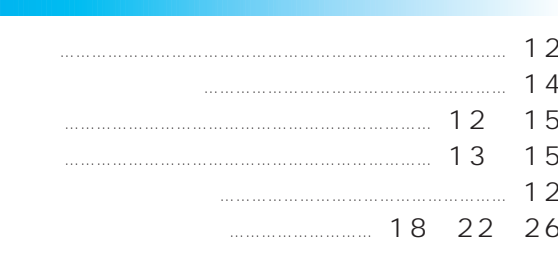

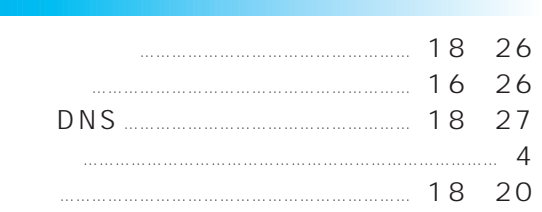

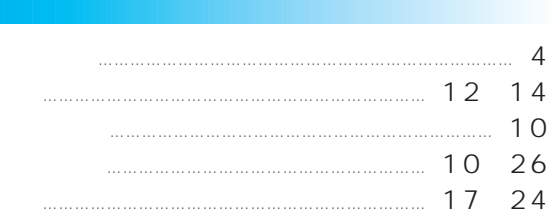

 $\overline{4}$ 

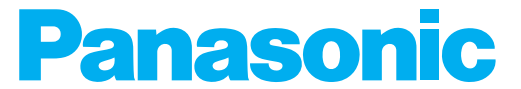

T navi

## **TH-50PX20** 50V TH-42PX20 42V<br>TH-37PX20 37V

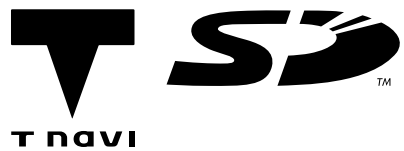

## Tnavi

レシピ…

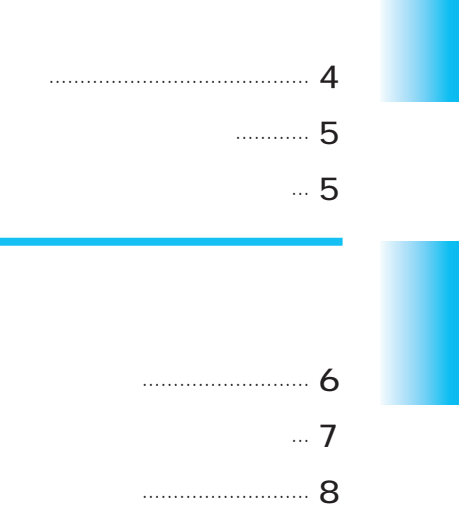

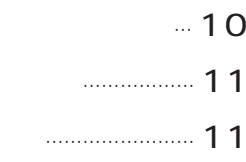

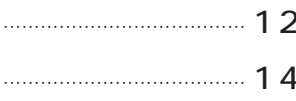

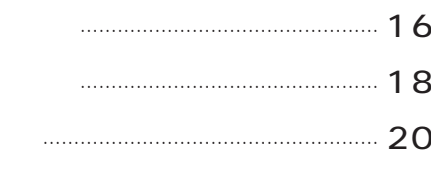

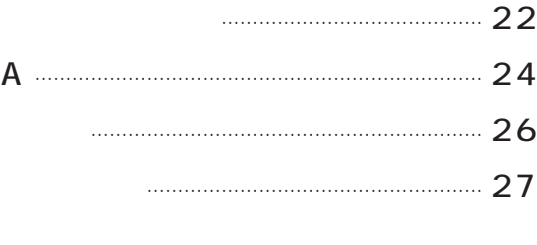

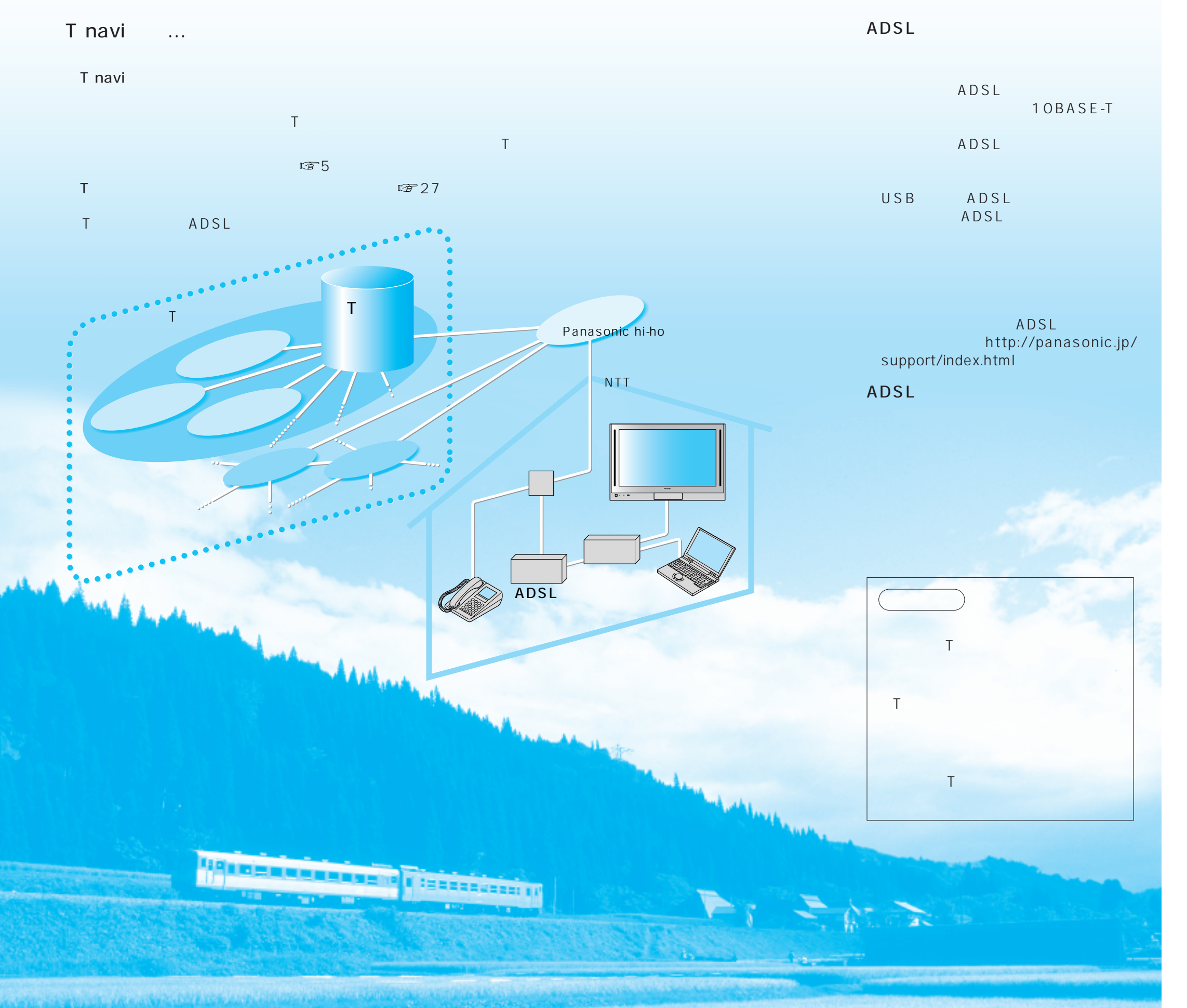

 $\mathsf T$ 

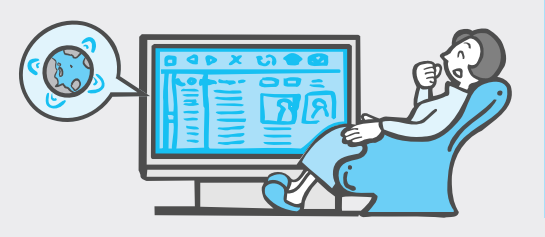

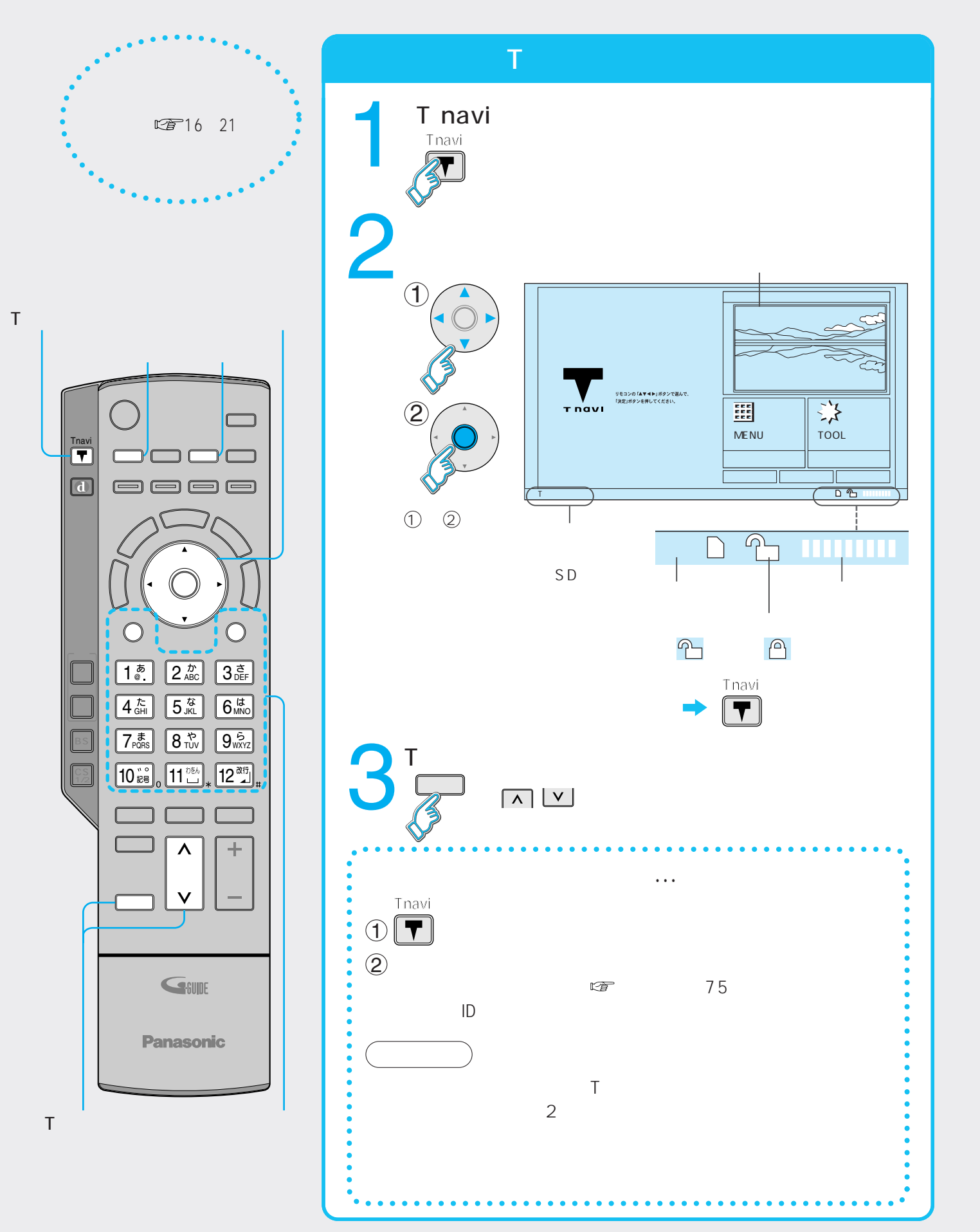

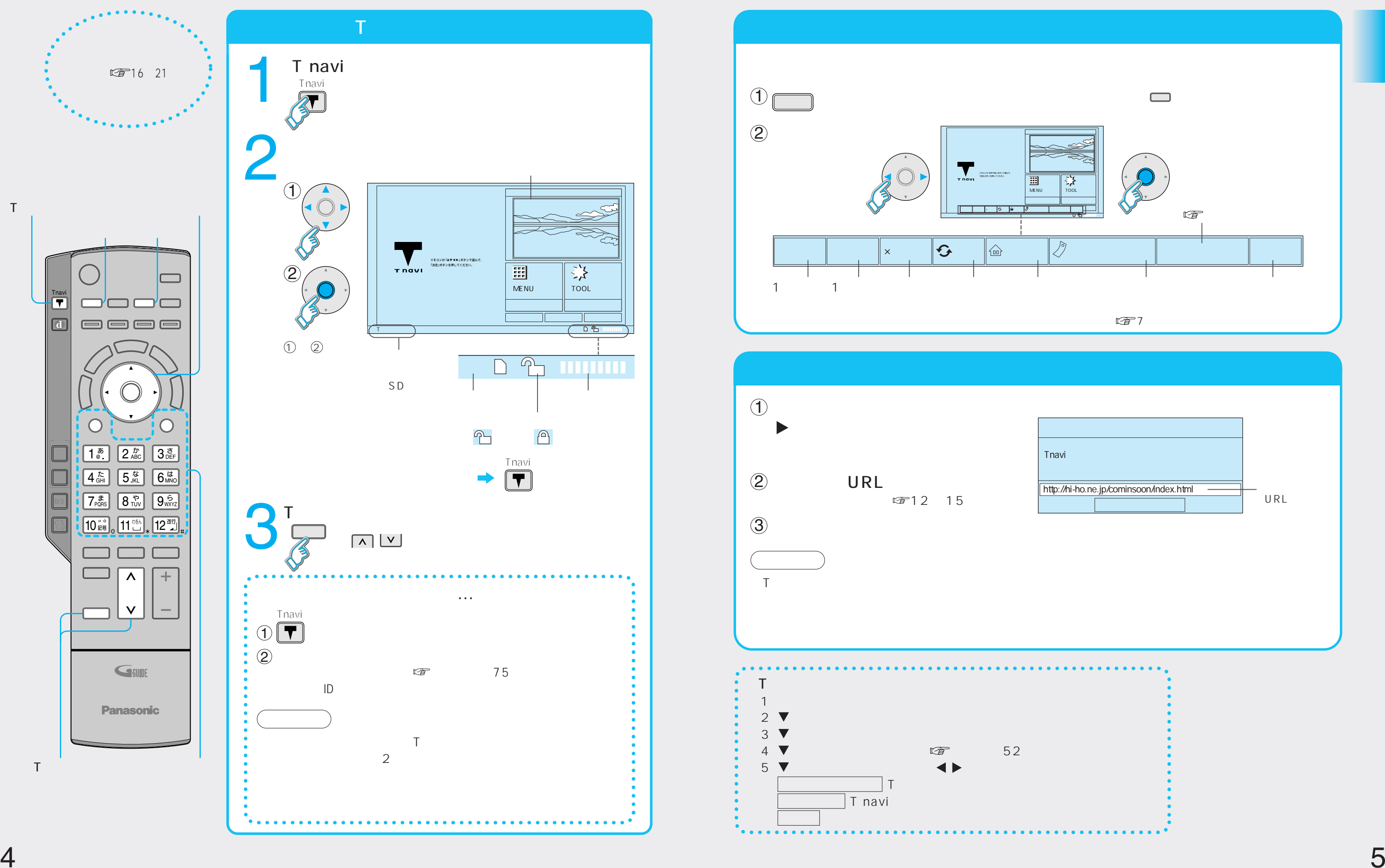

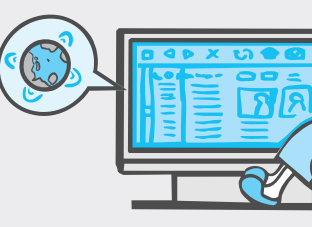

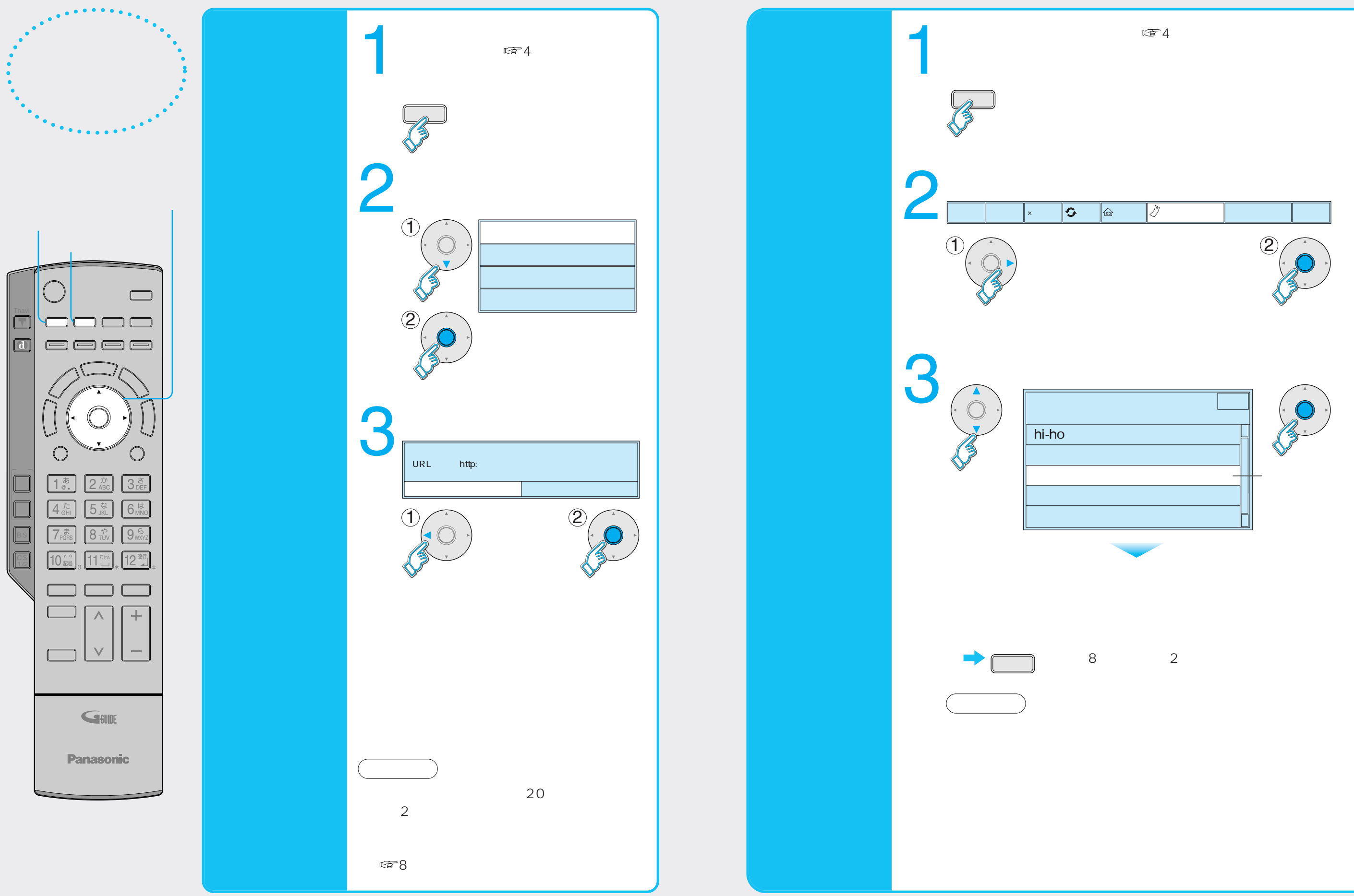

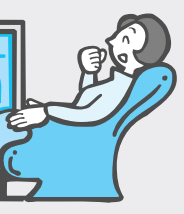

 $\overline{7}$ 

 $C_1$ 

I  $\Box$   $\left(\begin{array}{c} \end{array}\right)$ 

 $\Box$  $\overline{\mathbf{C}}$ 

URL

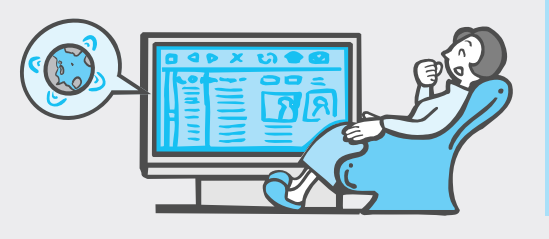

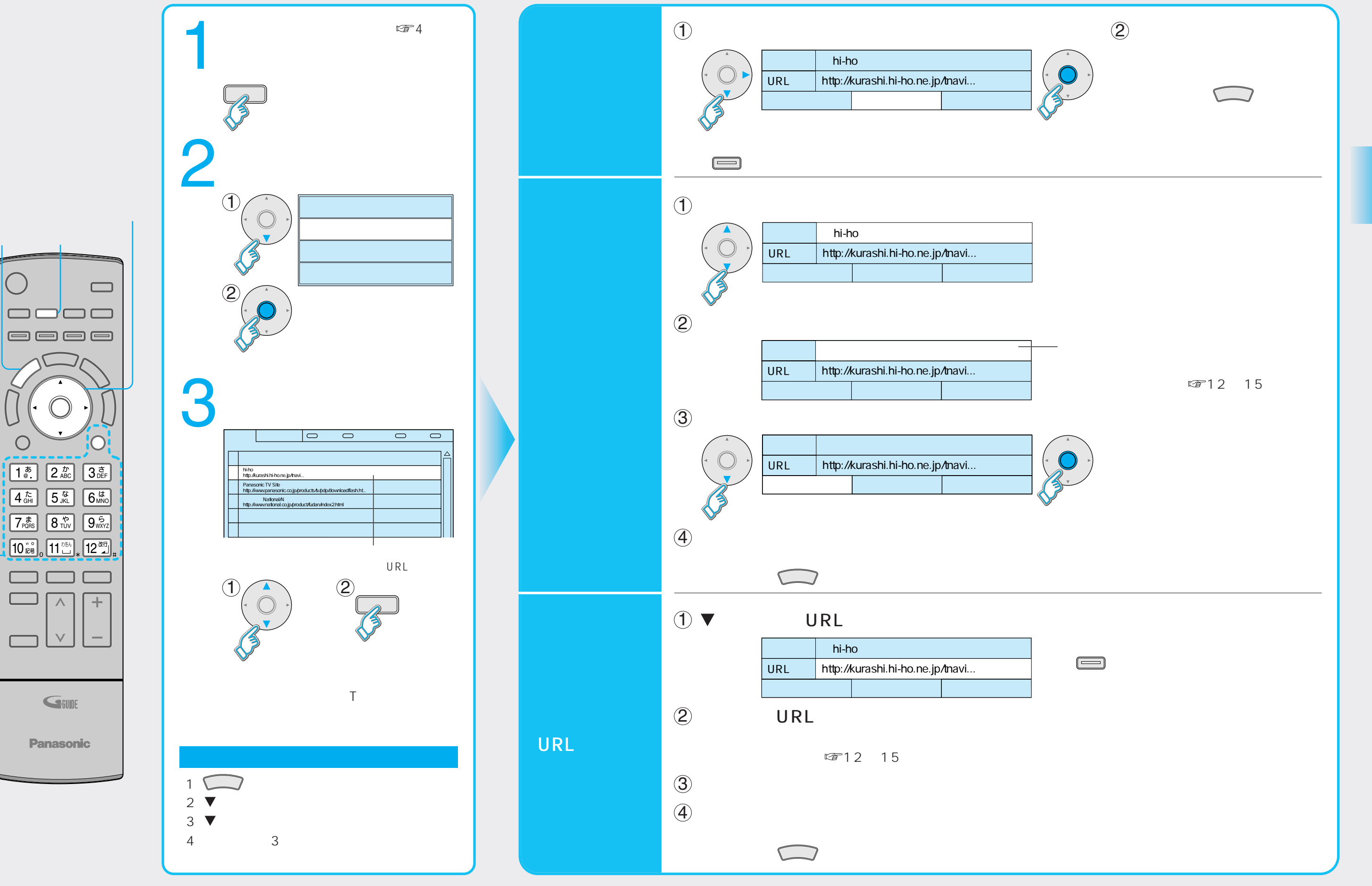

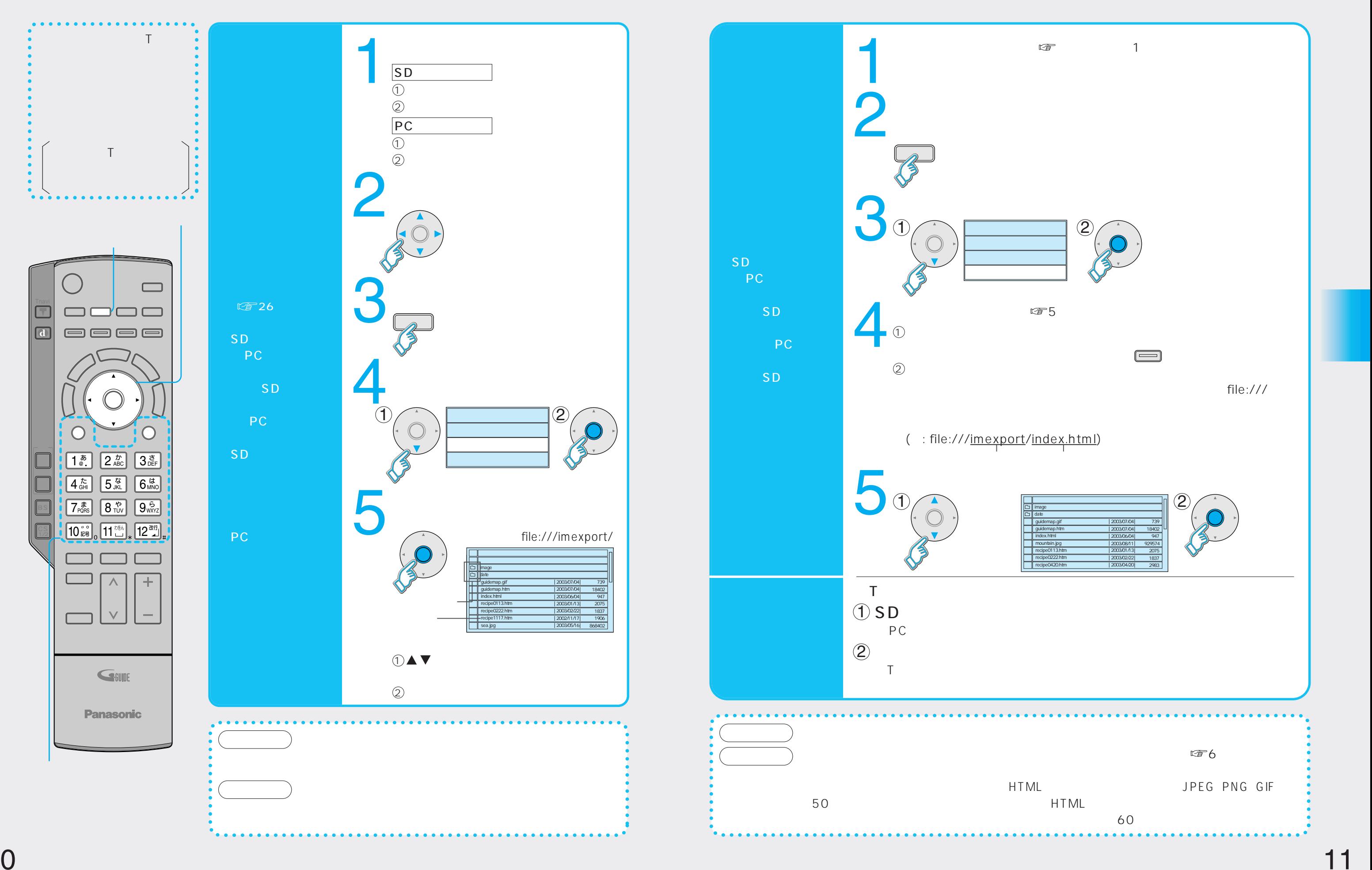

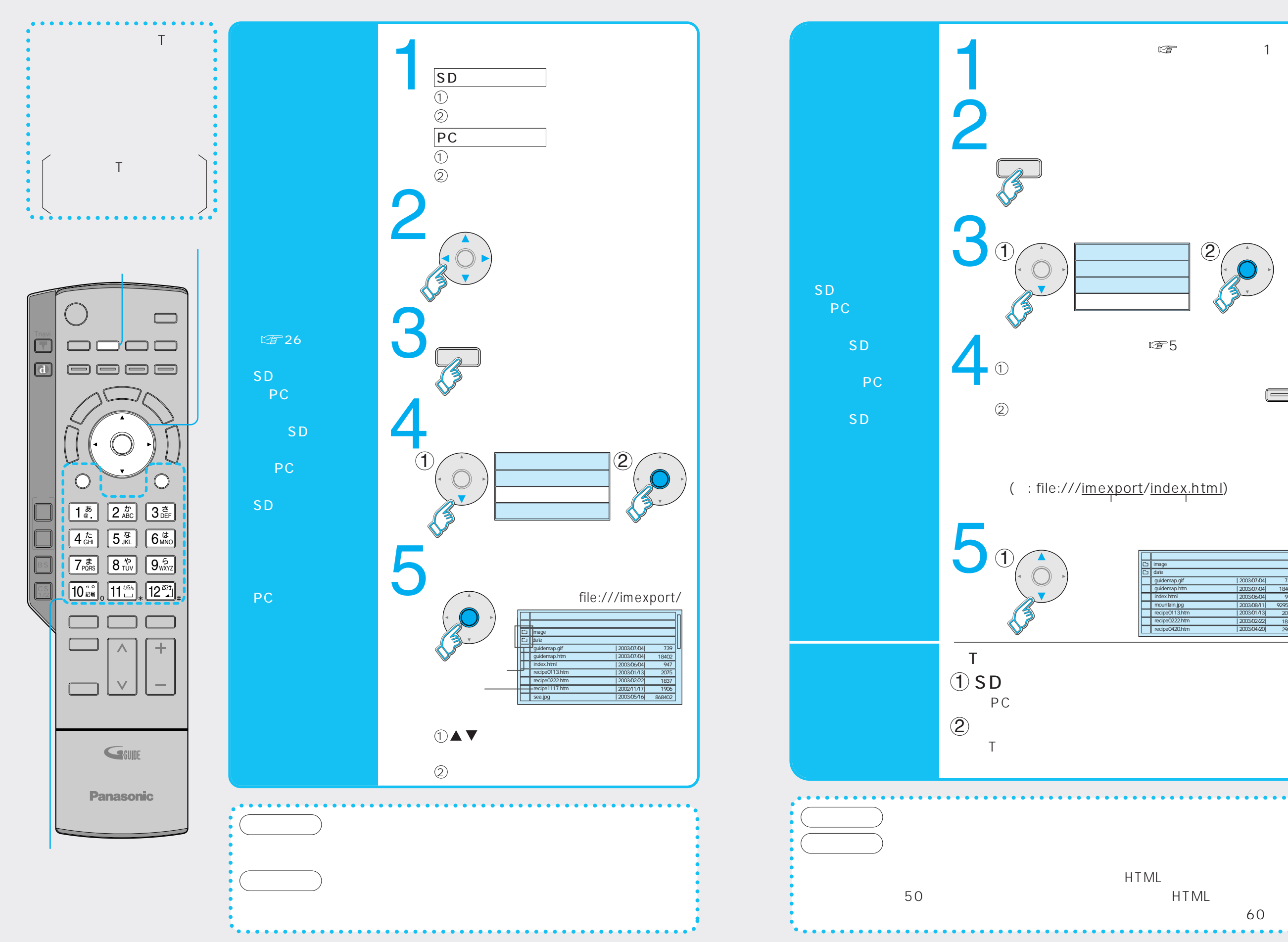

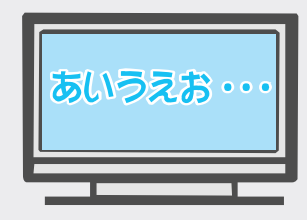

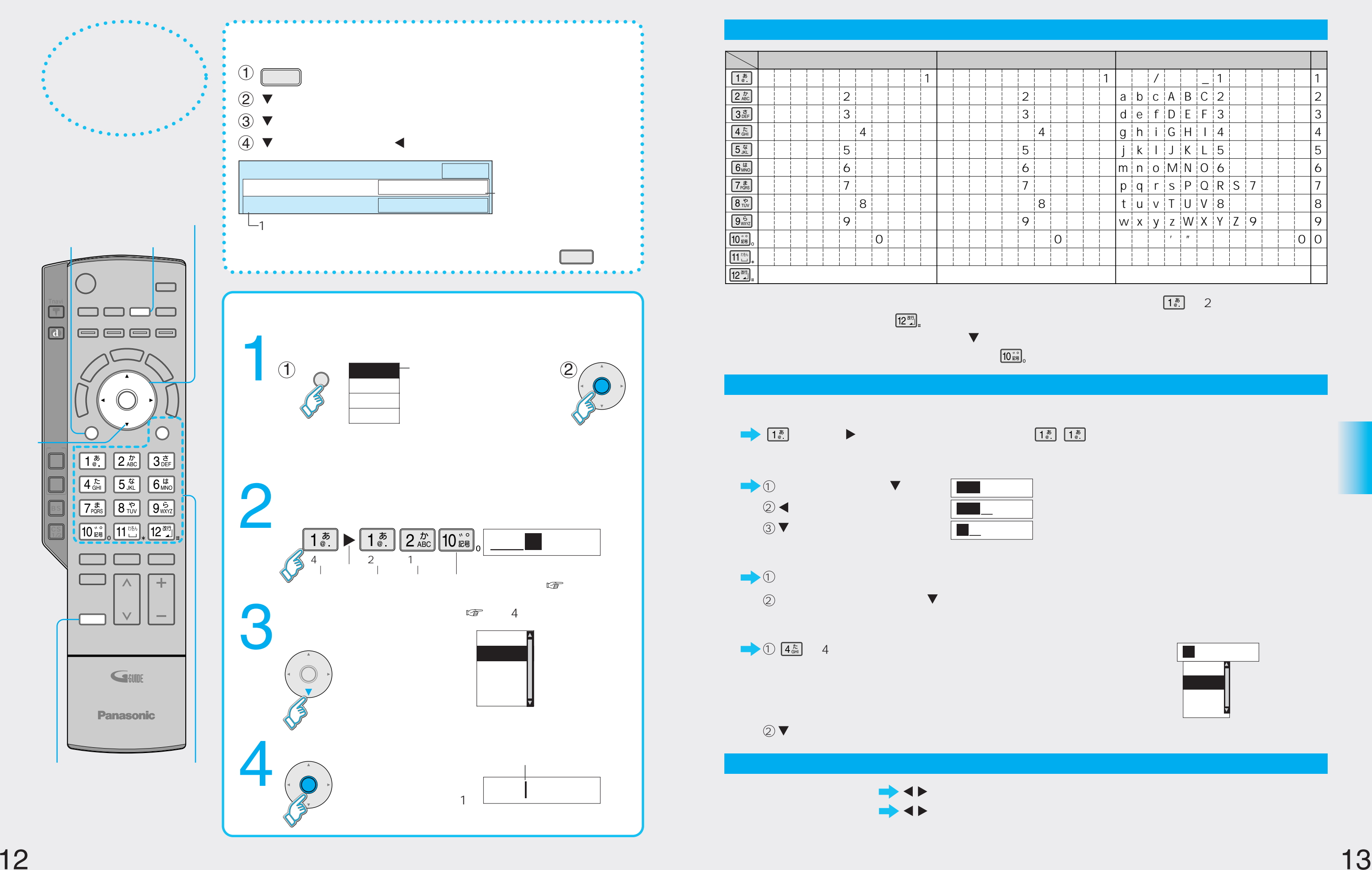

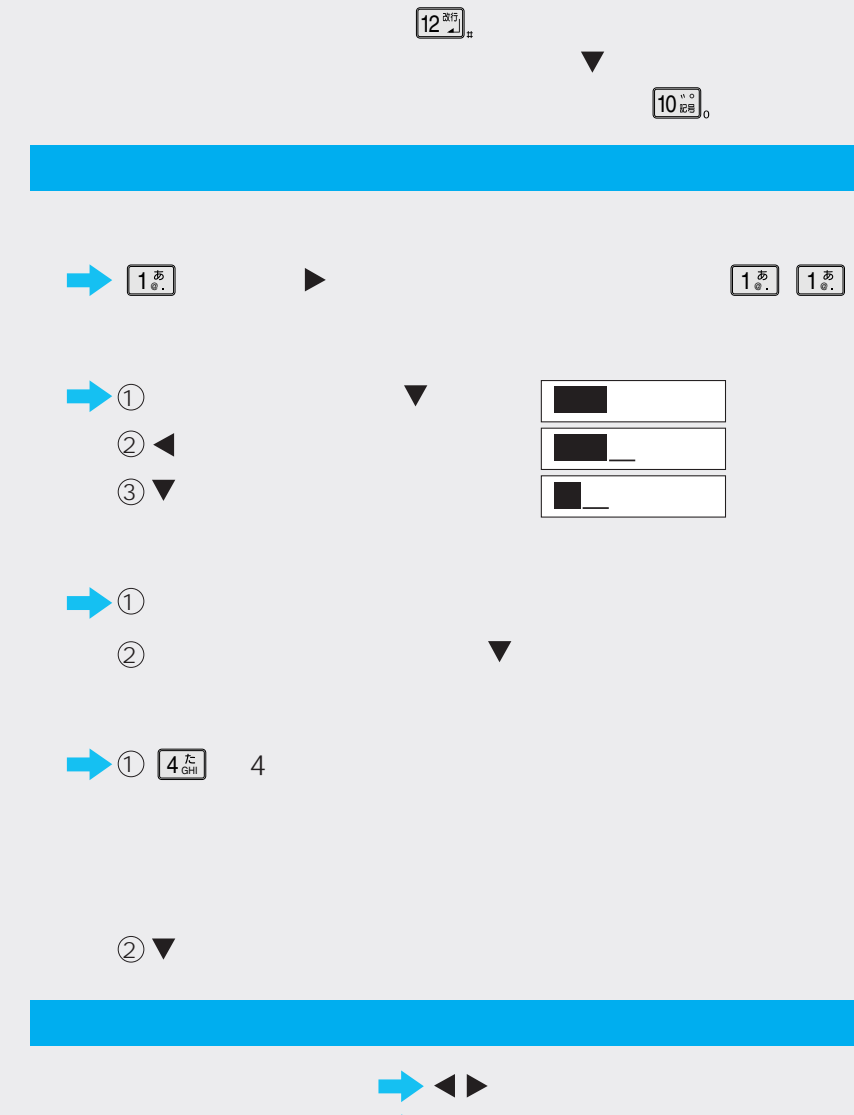

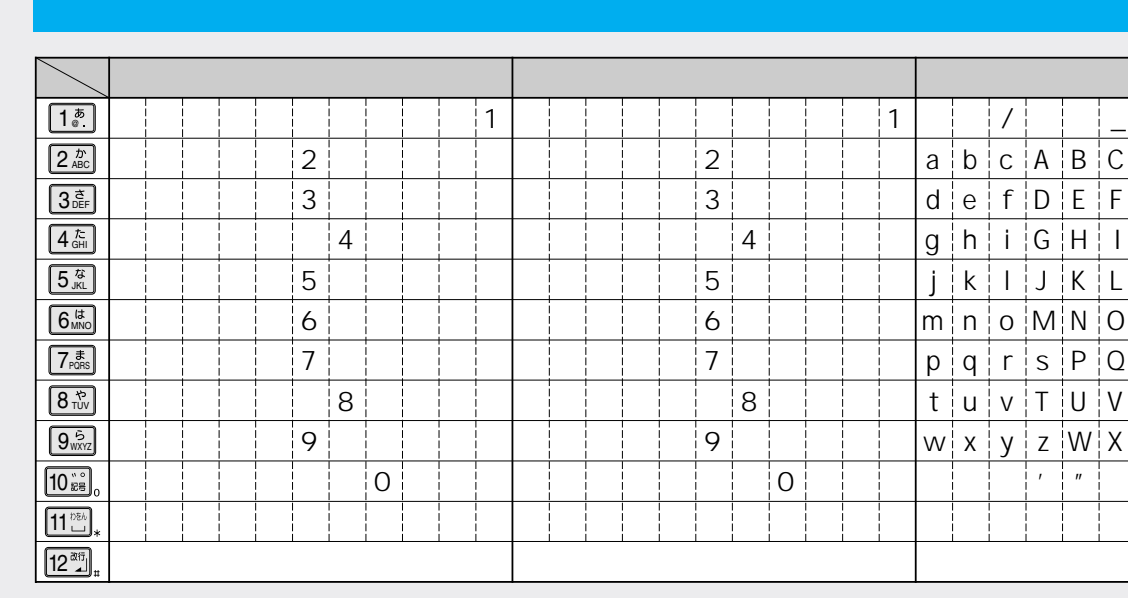

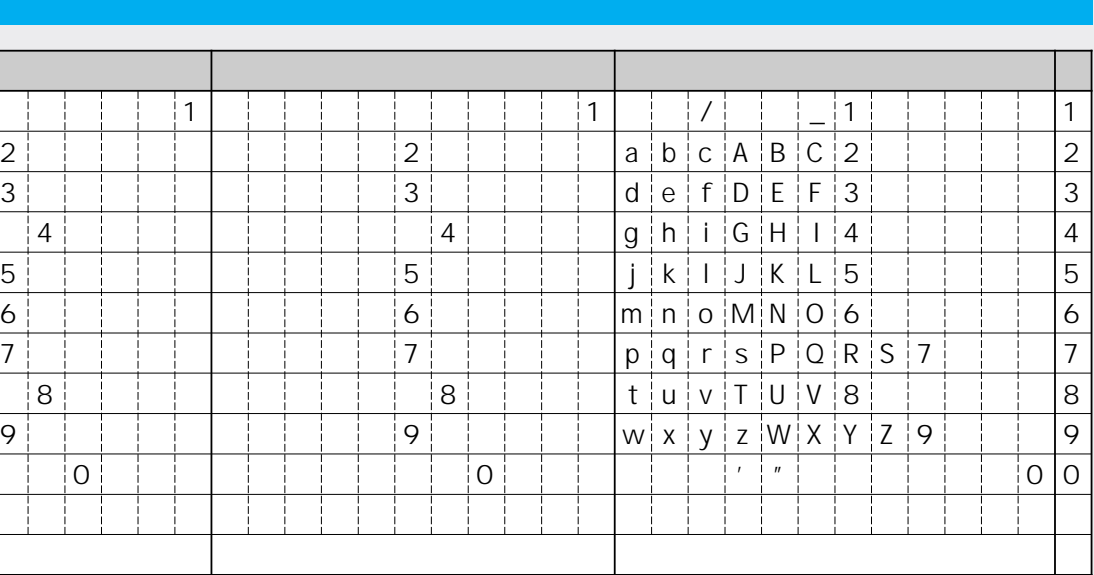

 $\lfloor 1\frac{1}{2}\rfloor$  and  $\lfloor 1\frac{1}{2}\rfloor$  and  $\lfloor 2\rfloor$  and  $\lfloor 2\rfloor$  and  $\lfloor 2\rfloor$  and  $\lfloor 2\rfloor$  and  $\lfloor 2\rfloor$  and  $\lfloor 2\rfloor$  and  $\lfloor 2\rfloor$  and  $\lfloor 2\rfloor$  and  $\lfloor 2\rfloor$  and  $\lfloor 2\rfloor$  and  $\lfloor 2\rfloor$  and  $\lfloor 2\rfloor$  and

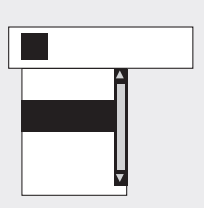

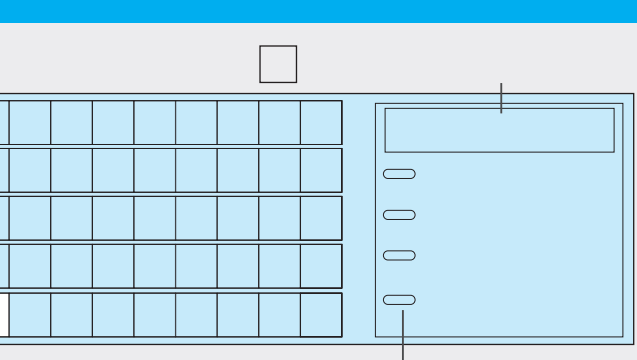

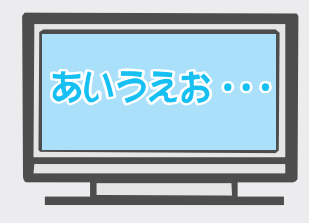

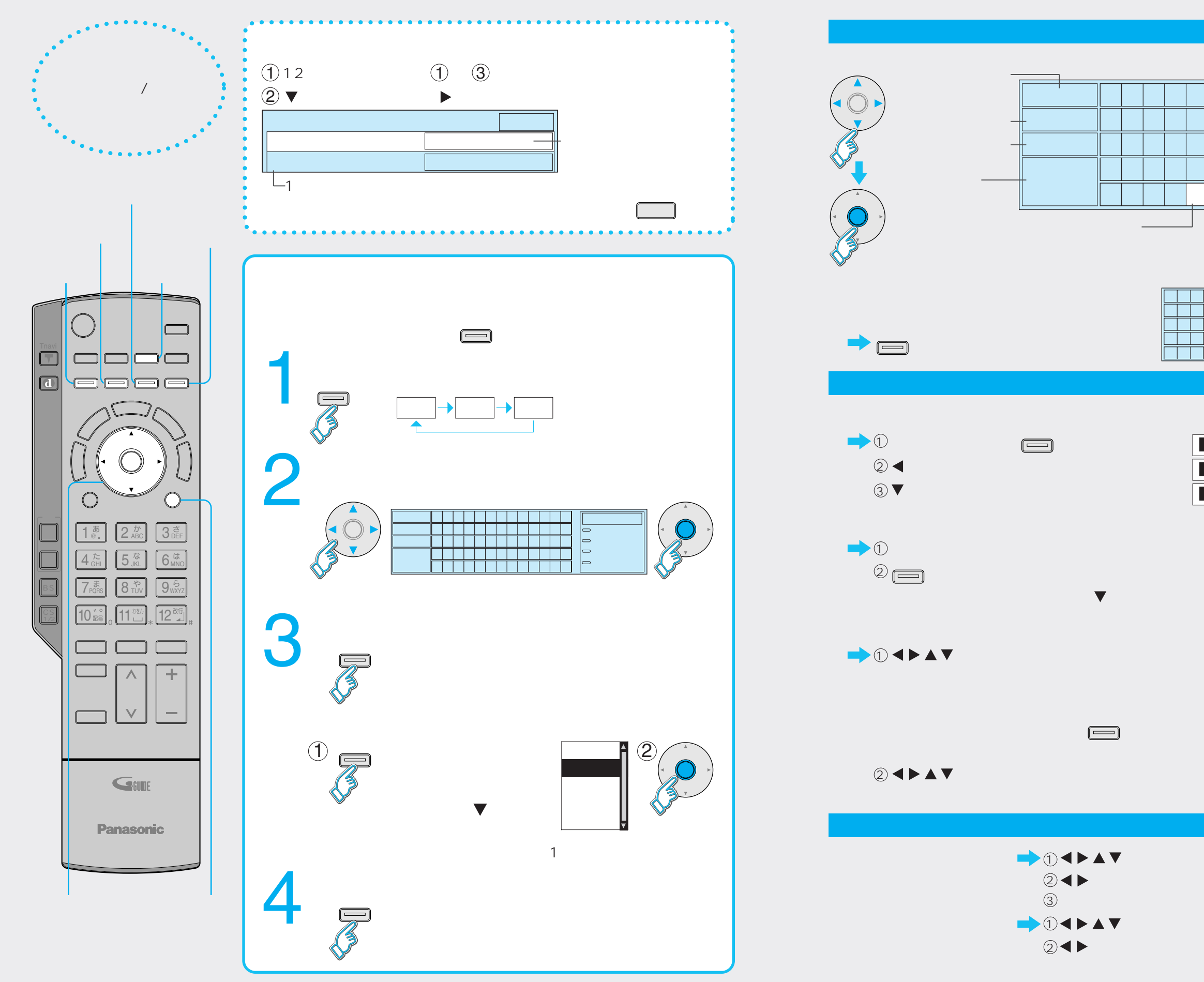

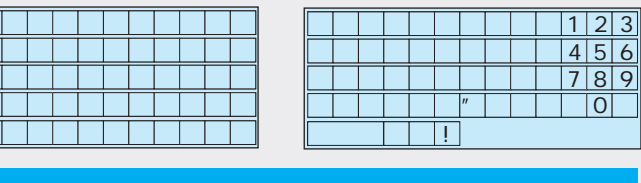

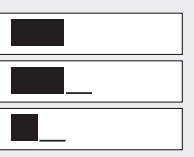

![](_page_7_Figure_6.jpeg)

![](_page_8_Picture_0.jpeg)

![](_page_8_Figure_1.jpeg)

![](_page_9_Picture_0.jpeg)

![](_page_9_Figure_1.jpeg)

 $C_1$ 

I

 $\Box$ 

 $\Box$ 

 $1\frac{\bar{\sigma}}{2}$ 

 $\Box$ 

![](_page_10_Figure_2.jpeg)

![](_page_10_Picture_0.jpeg)

![](_page_10_Picture_1.jpeg)

![](_page_11_Picture_138.jpeg)

reduced the control control control control control control control control control control control control co

![](_page_11_Picture_139.jpeg)

Tナビ接続やデータ放送からお好みページを使った場合に表示されることがあります。

![](_page_11_Picture_140.jpeg)

![](_page_11_Picture_141.jpeg)

ADSL

![](_page_11_Picture_5.jpeg)

![](_page_12_Picture_4.jpeg)

![](_page_12_Picture_6.jpeg)

![](_page_12_Figure_0.jpeg)

![](_page_12_Picture_117.jpeg)

![](_page_12_Figure_1.jpeg)

当社のTナビサポートホームページで最新の情報を掲示しております。http://panasonic.jp/support/index.html

![](_page_13_Figure_0.jpeg)

![](_page_13_Picture_158.jpeg)

![](_page_13_Figure_1.jpeg)

![](_page_13_Picture_159.jpeg)

![](_page_13_Picture_4.jpeg)

![](_page_13_Picture_160.jpeg)